# Fourth short status update of FPGA based DAQ for the read out of SiPM

Cristian Alejandro Fuentes Rojas

<sup>1</sup> [cafuente@cern.ch](mailto:cafuente@cern.ch)

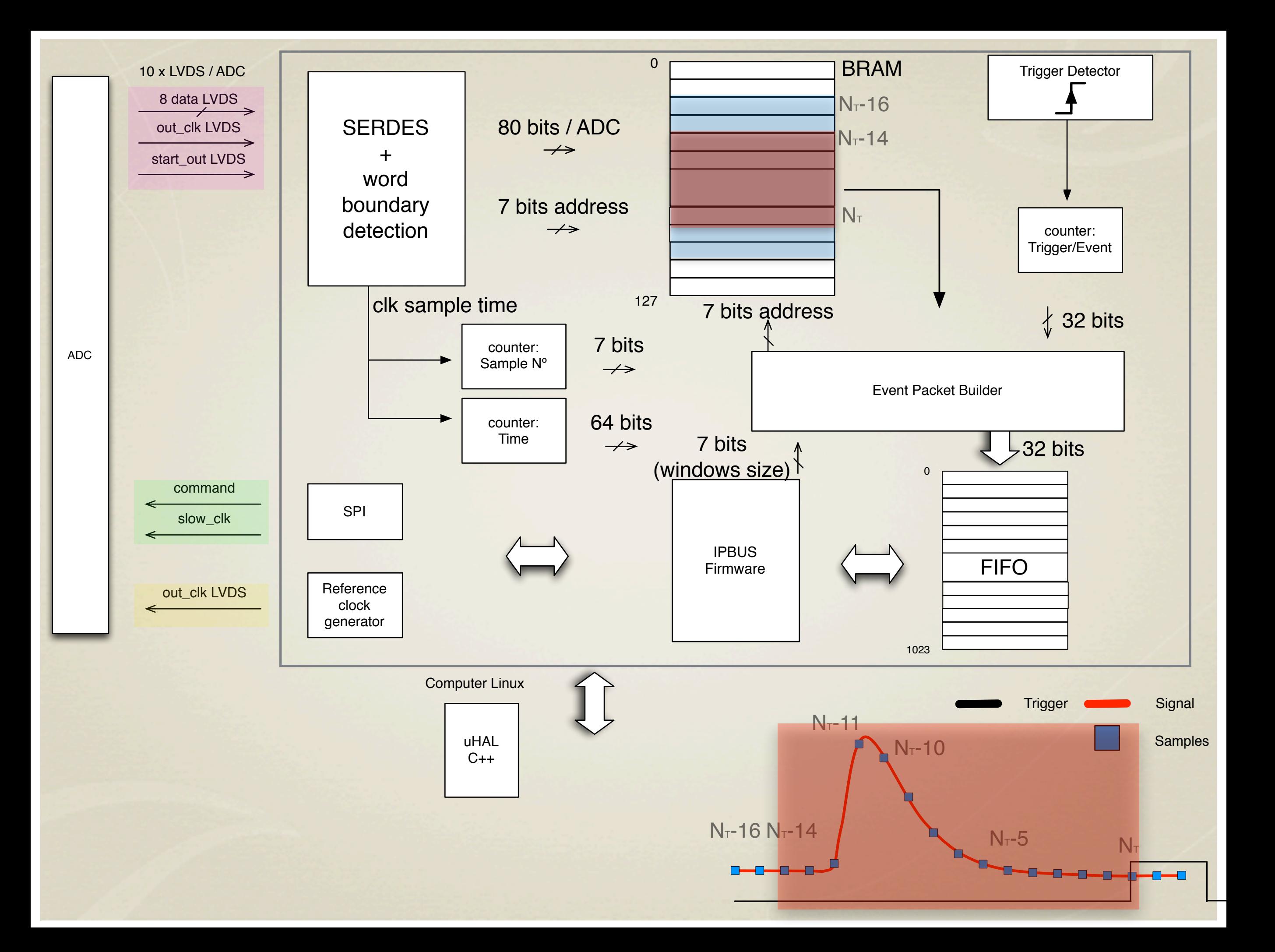

#### From the user's point of view..

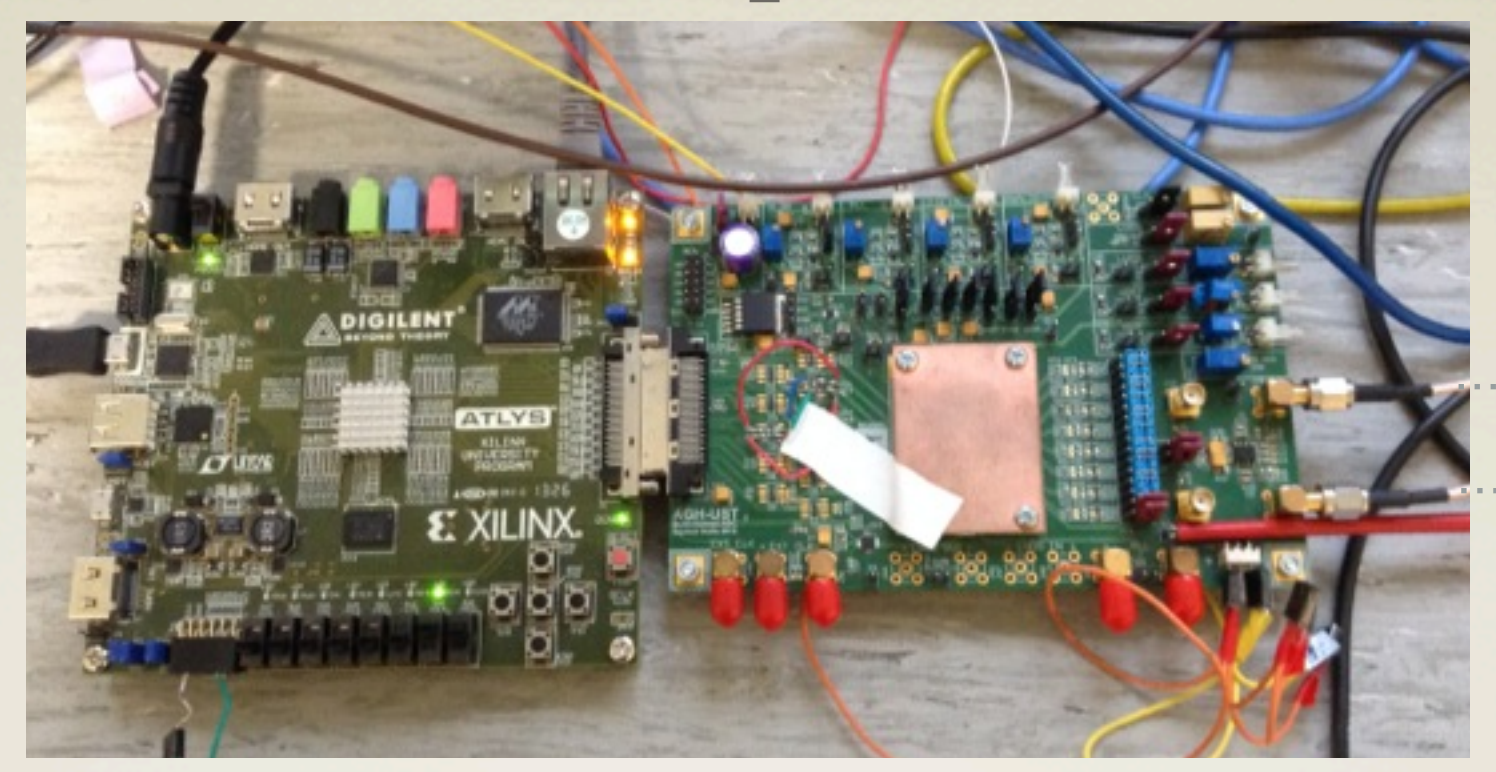

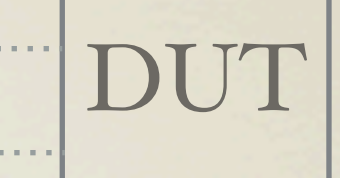

#### Register Slave 0 Register Slave 1 FIFO Slave 4

bit 0 used by IPBUS<br>bit 1 enable SPI (input) enable SPI bits 2 to 21 command SPI (input)

bit 0 cmpty\_FIFO (output) bit I full\_FIFO (output) bits  $18$  to  $24$ bits  $25$  to  $3I$ (input) bit I full\_FIFO (output) saved in a text file (output) N (input) Nb (input)

# 1023 words of 32 bits

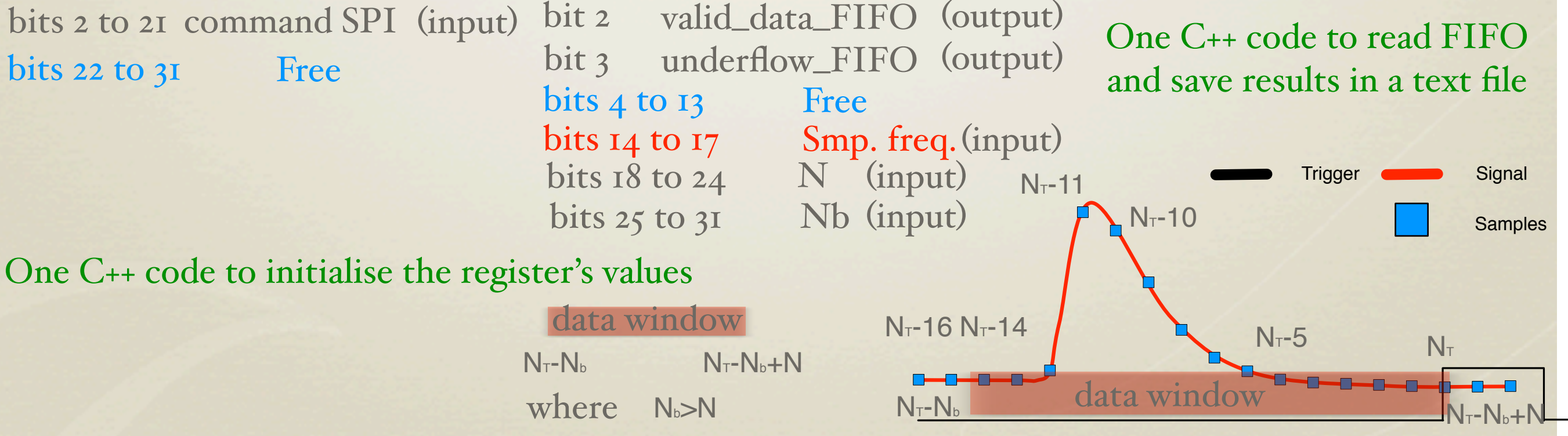

## Event Packet's Structure

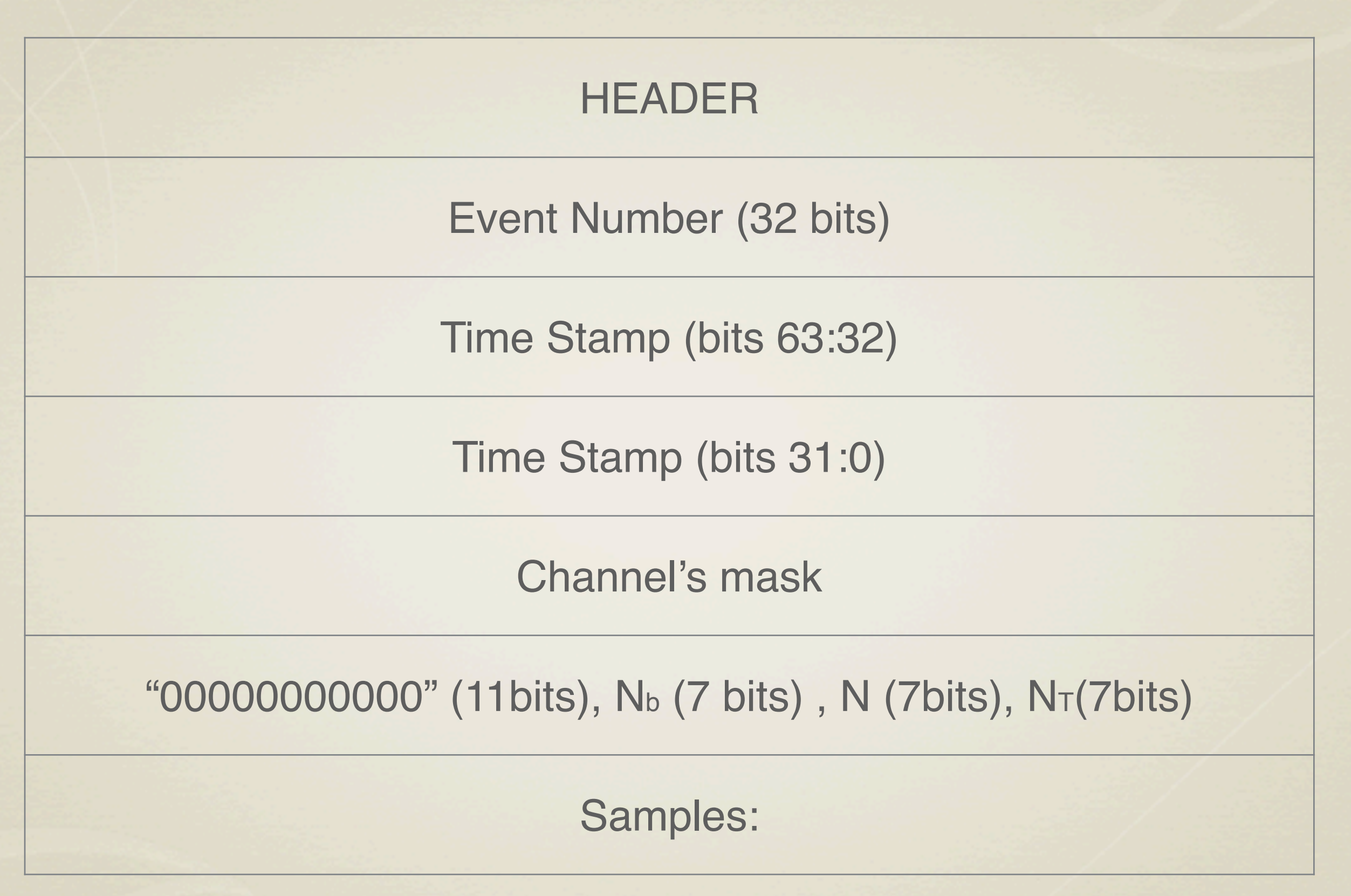

### Event Packet's Structure: Samples

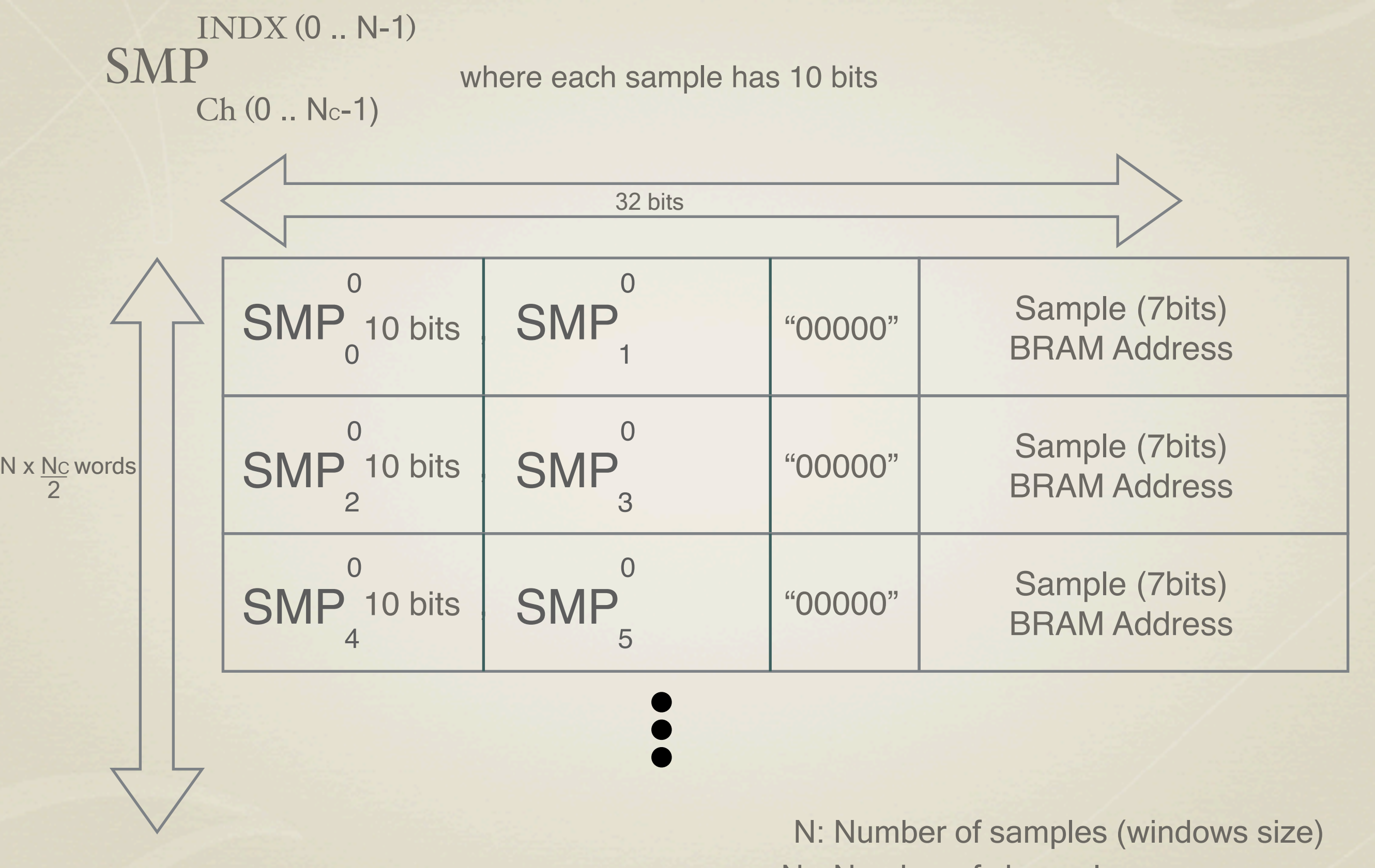

N<sub>c</sub>: Number of channels

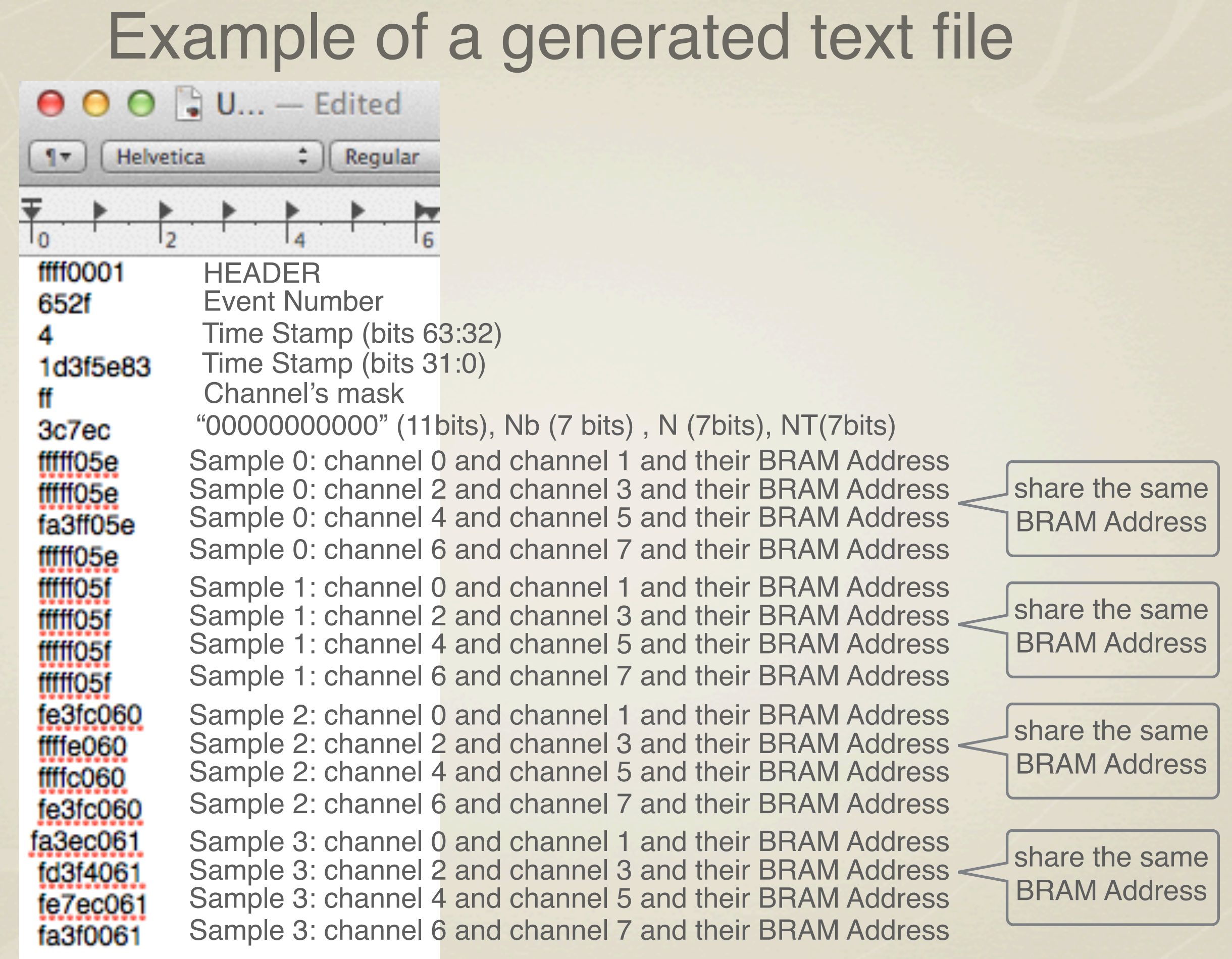

## Trigger Debugging

Inject a trigger signal with equally spaced pulses

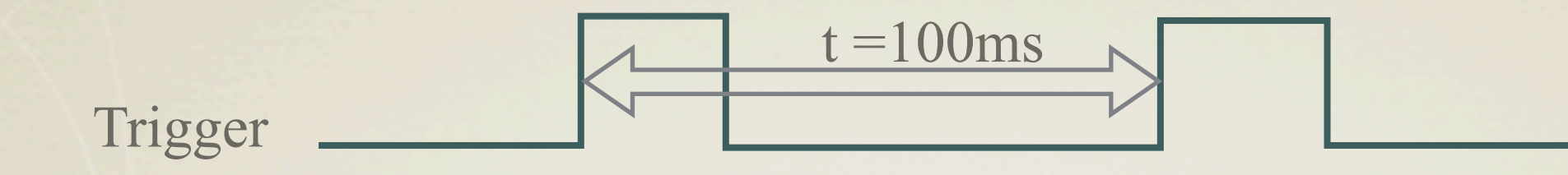

See the created files with consecutive event packets. Subtract their time stamp.

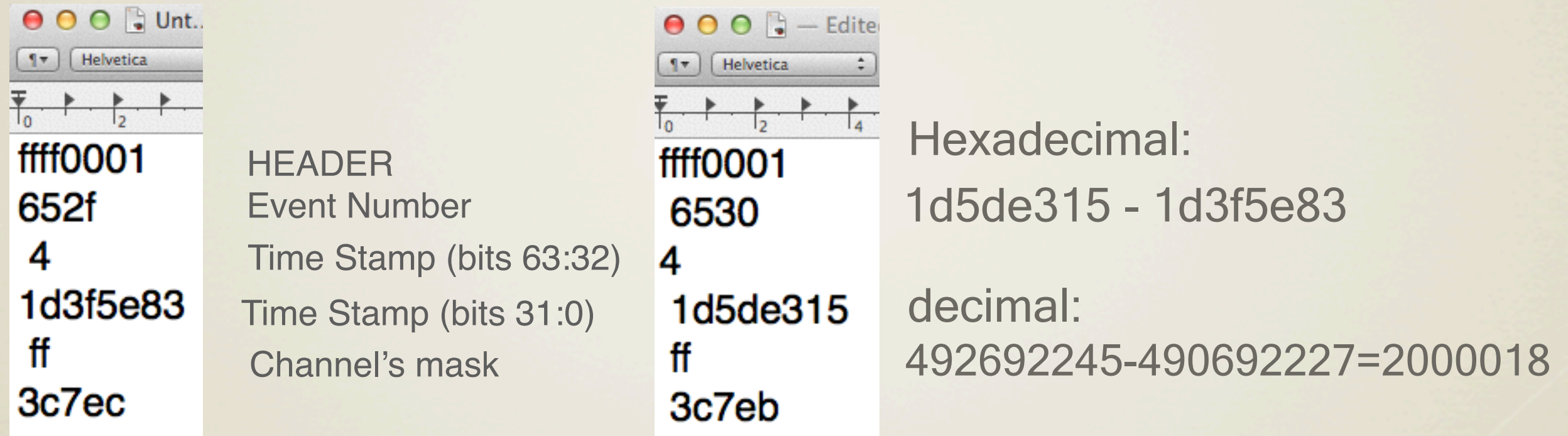

Divide the result by the sampling frequency

 $t = 2000018 = 100$ ms 20MHz

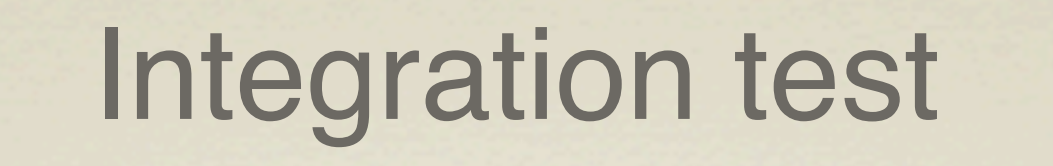

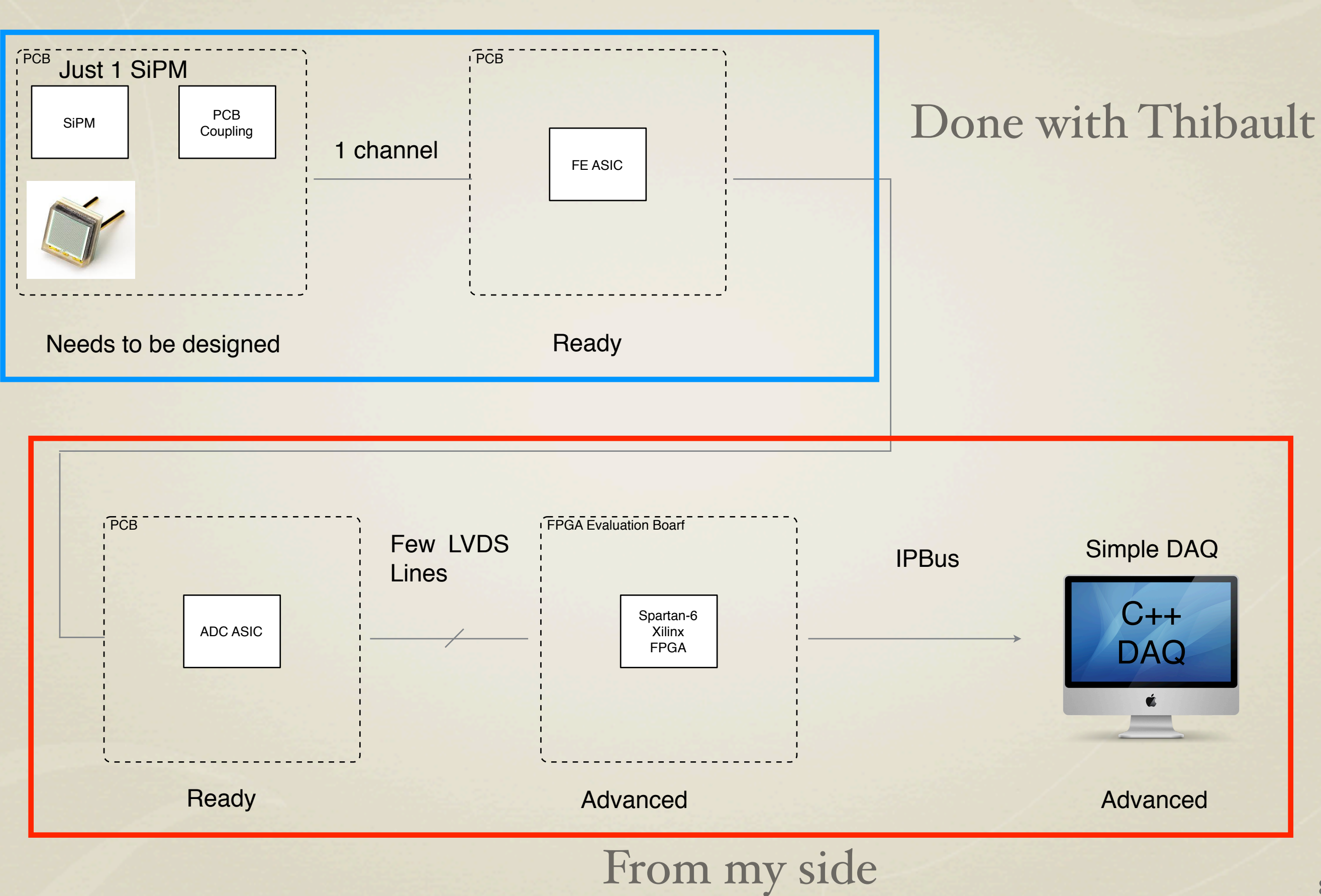

# How it looks in the lab

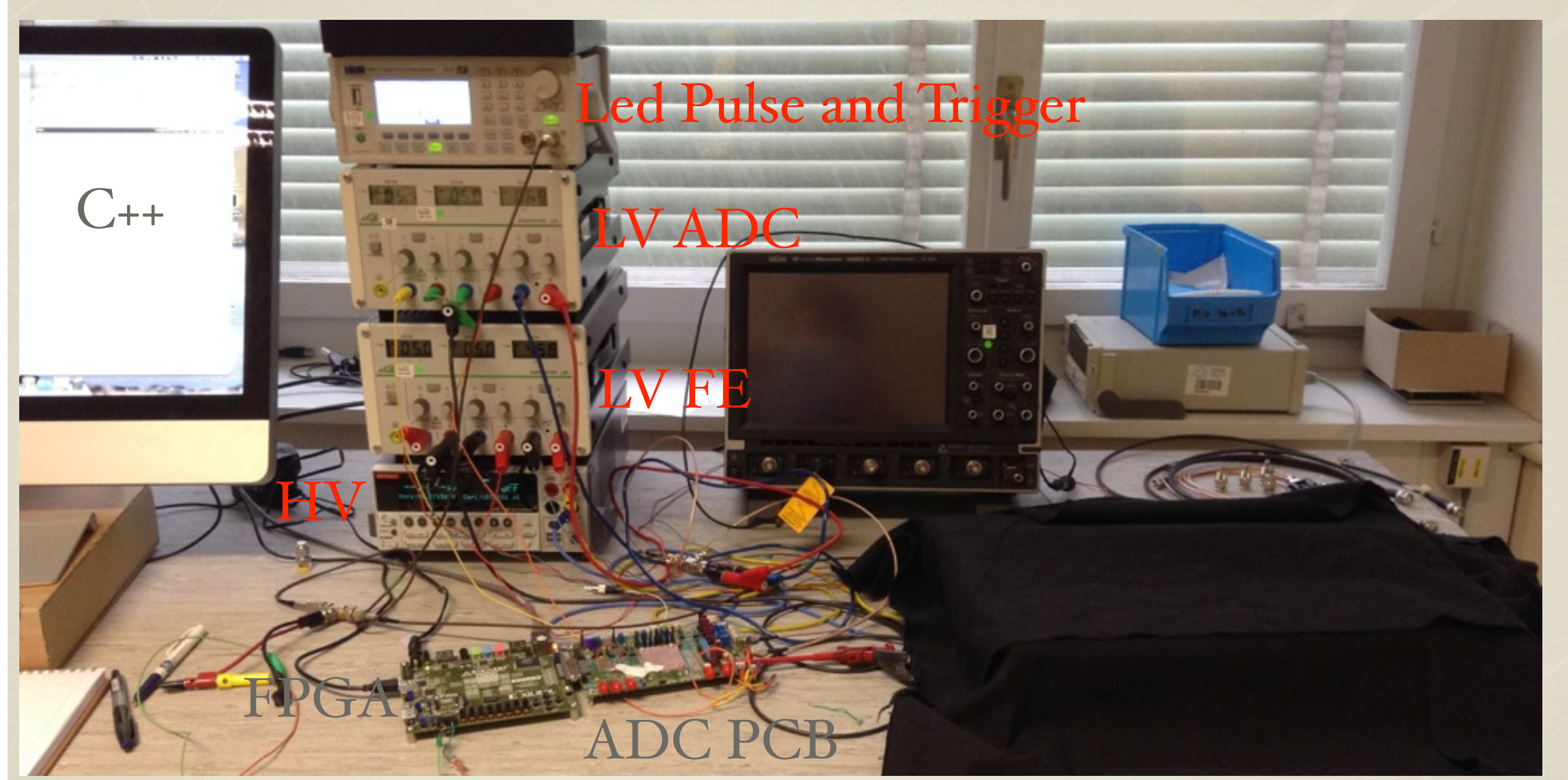

#### trigger

#### FE PCB and SiPM

√ I can see the pulse in the recorded text file. √ I can adjust the windows size and position in order to reduce the amount of data read.

#### Calibration and Window finding

#### The user can define Nb and N before the data acquisition

Doing  $read...$ Enter the # Nb between 1 and 127 80 Enter the # N between 2 and 120, and smaller than Nb 60 Enter the # to select the command to send to the ADC 1) 10100000000000000000 -- Normal operation 2) 101000000000000000010 -- Adds PLL ON to normal operation 3) 10100000000001100000 -- Internal counter with ordinary order of counting 4) 10100000000001000000 -- Internal counter with pseudo random order of counting

cafuente@ubuntu:~/clic\_ecal\_daq/IPBUS\_Software/Trunk\$

By setting Nb and N to 127 and 120, they can have the biggest window available. Then they can find the pulse and afterwords select a smaller window

Today I use a double output trigger generator to adjust the delay between the trigger and the signal to be read. An internal delay for the trigger will be soon implemented. Possible Future work

Make a GUI C++ user interface

Make a simple PCB to have the possibility to see 8 channels. (Today in a simple configuration I can put the same SiPM to the 8 channels)

Improved the readout of the FIFO.

Modify sampling time from IPBUS C++ . I have assigned the register. I just have to add a few code lines.

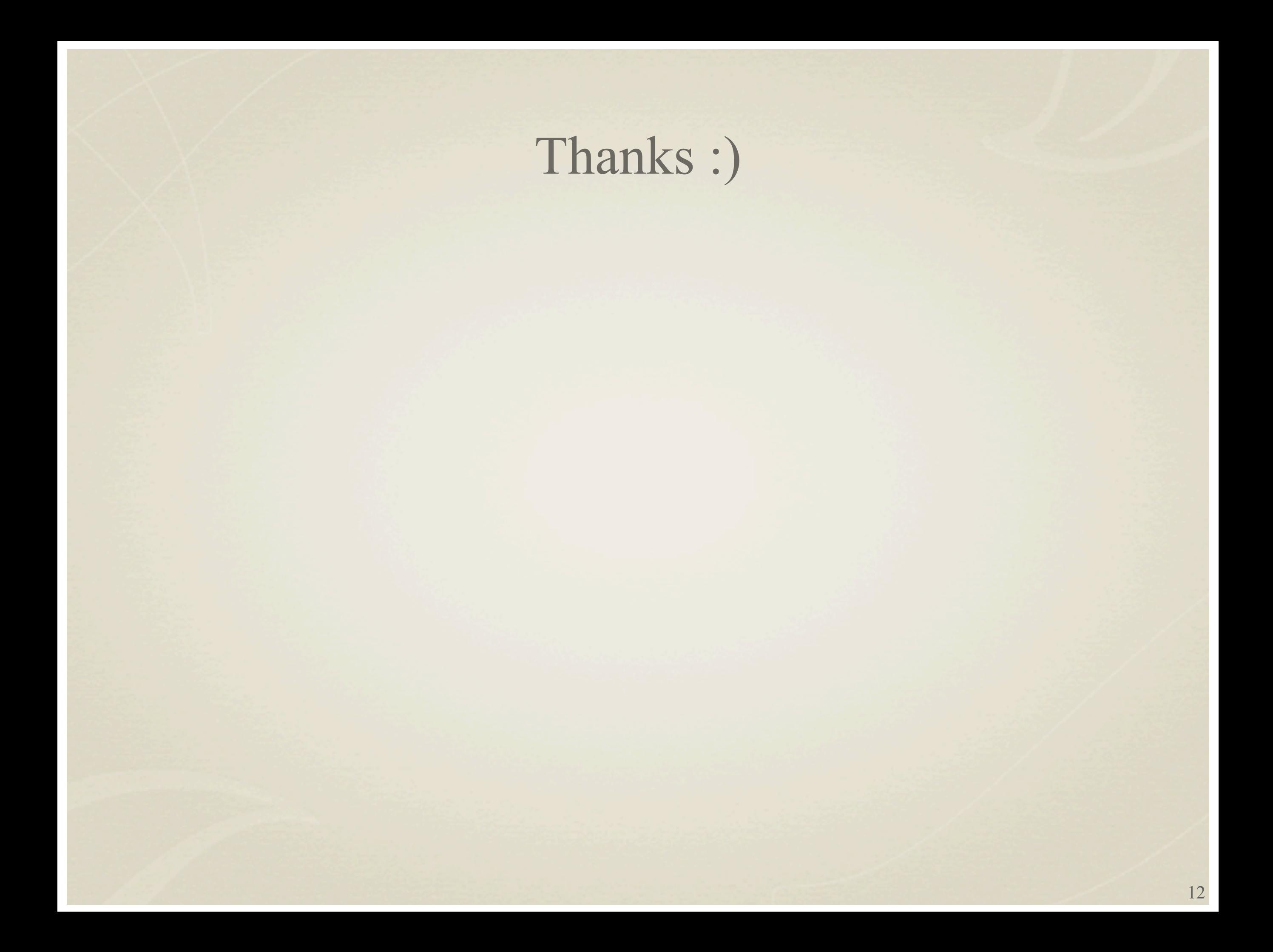